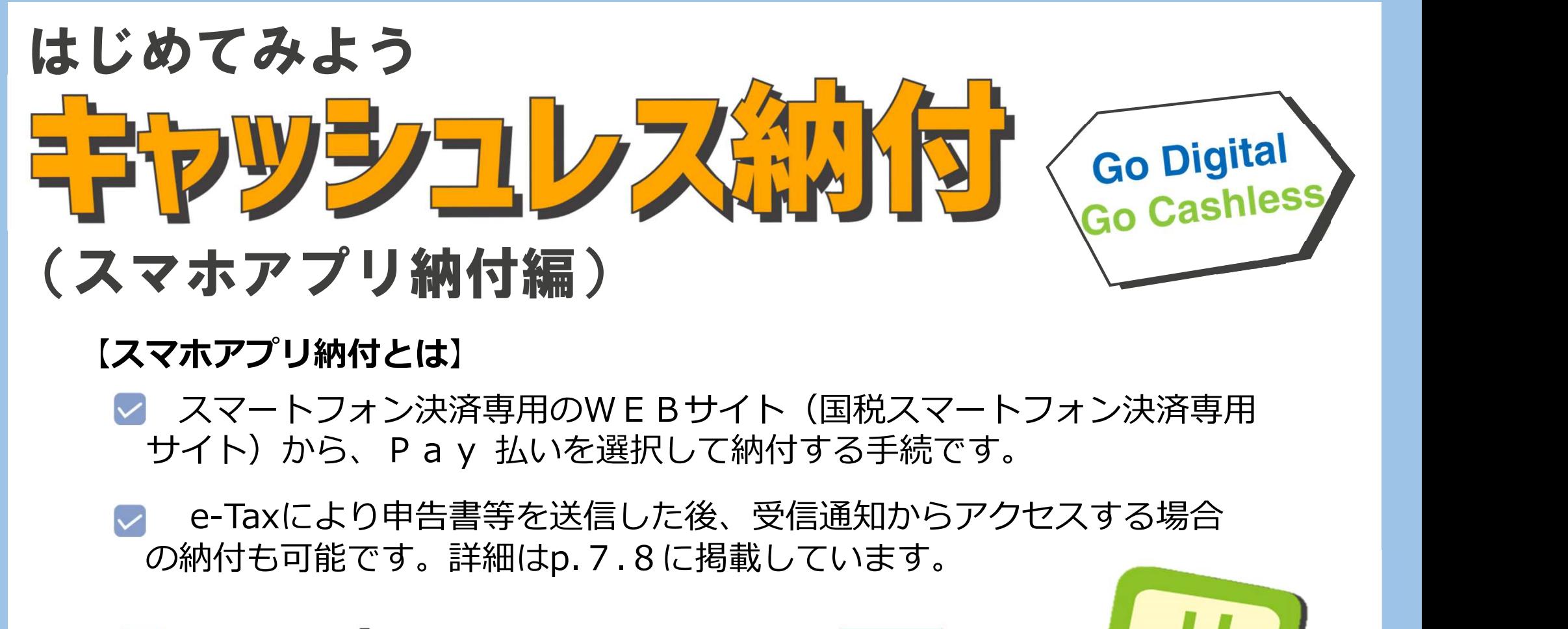

### 【スマホアプリ納付とは】

- スマートフォン決済専用のW E B サイト(国税スマートフォン決済専用<br>- サイト)から、P a y 払いを選択して納付する手続です。
- e-Taxにより申告書等を送信した後、受信通知からアクセスする場合 の納付も可能です。詳細はp.7.8に掲載しています。
- 
- Pay amazon pay R Pay

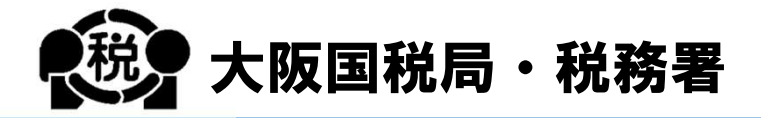

国税庁

キャラクター イータ君

e-Tax

スマホアプリ納付について

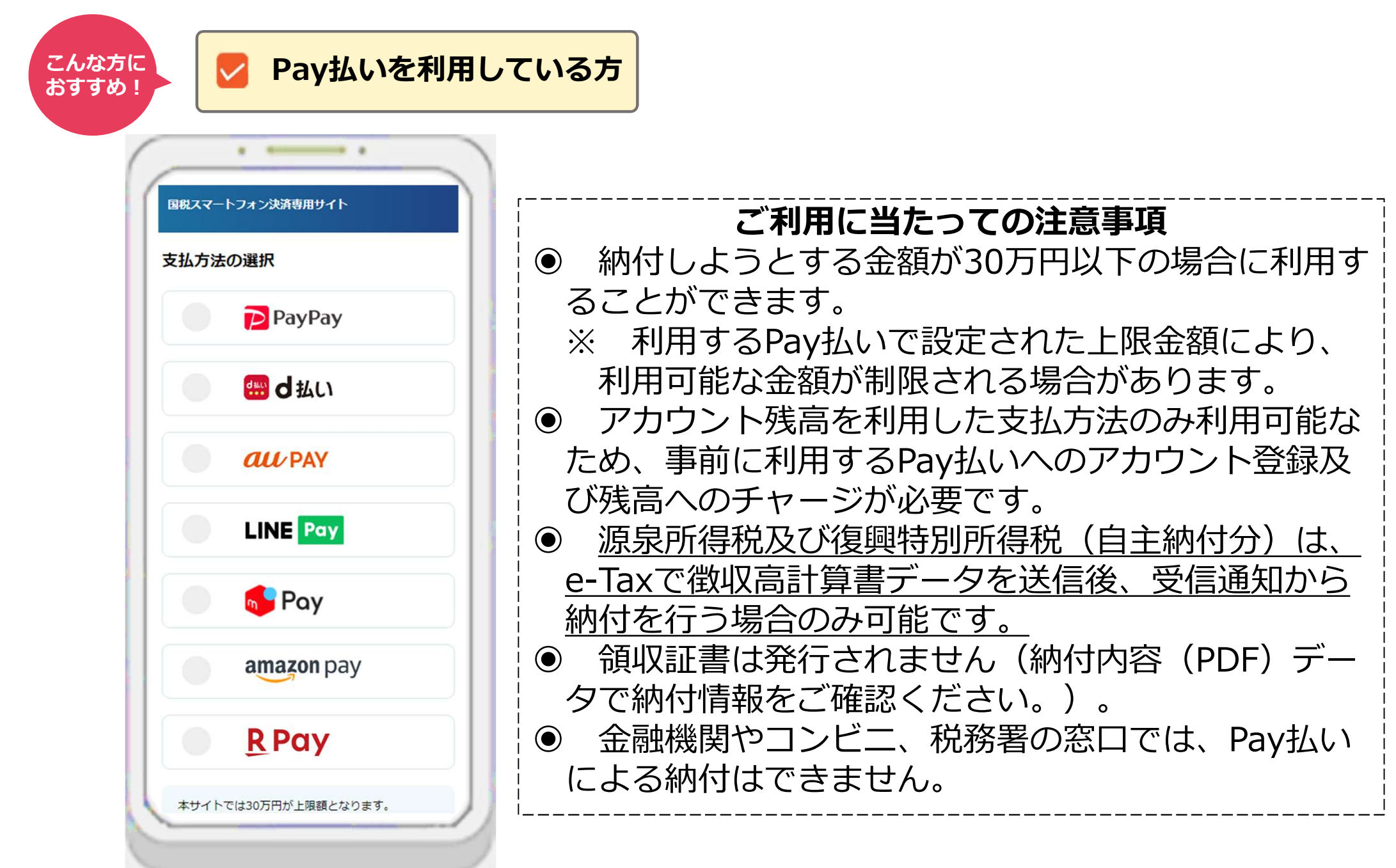

# STEP1 「国税スマートフォン決済専用サイト」にアクセス(スマホアプリ納付)

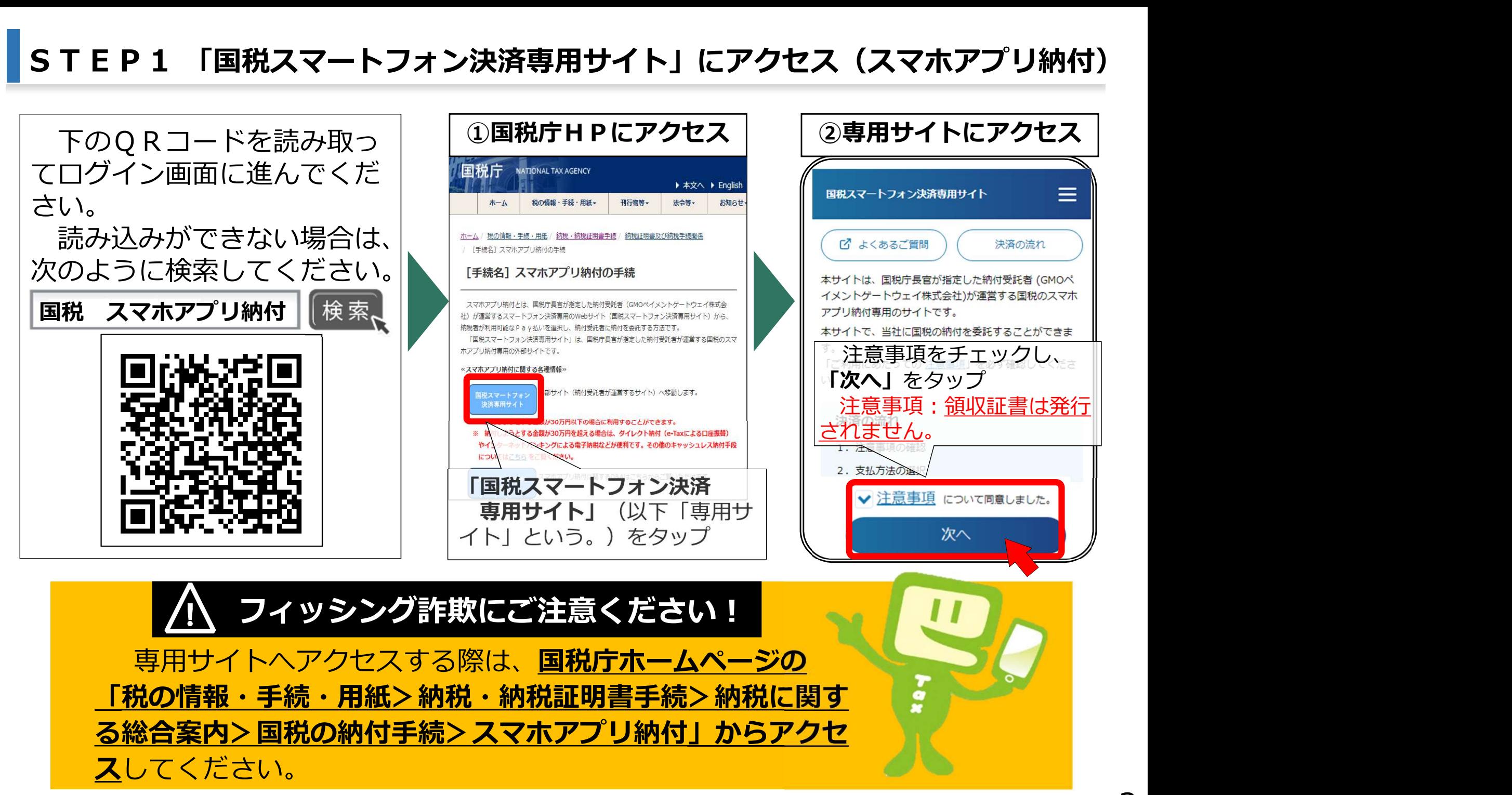

※「QRコード」は、株式会社デンソーウェーブの登録商標です。

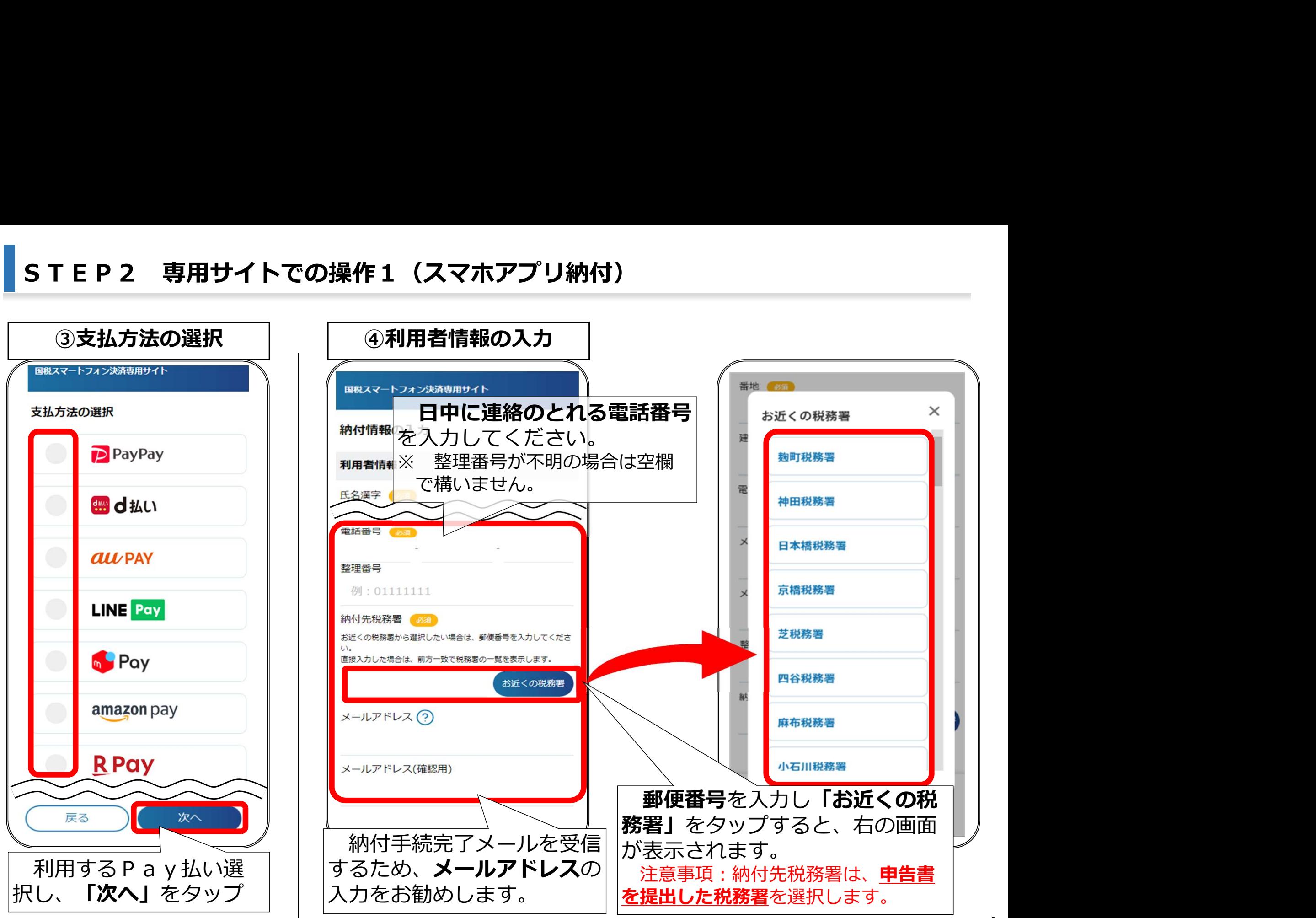

4

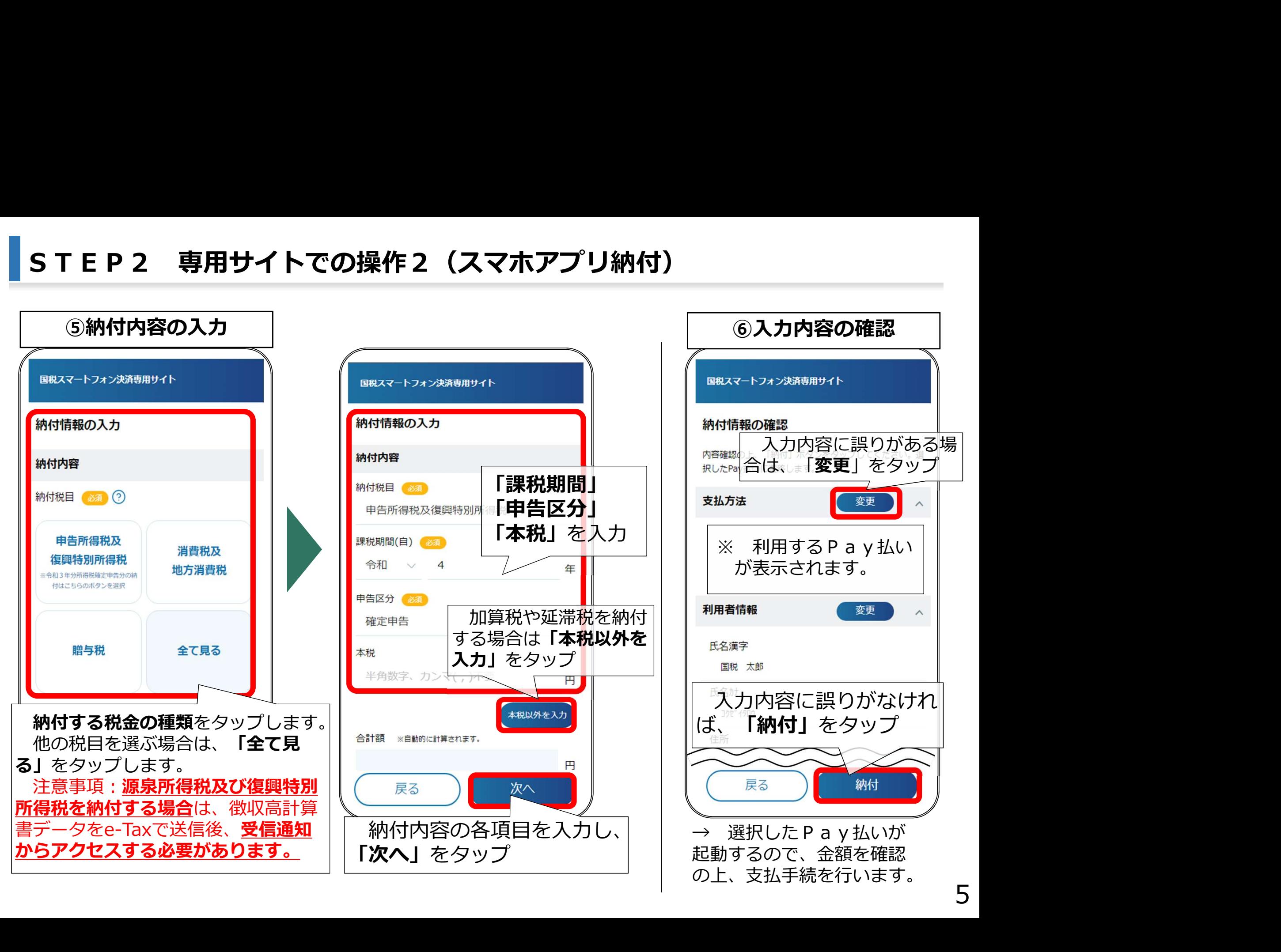

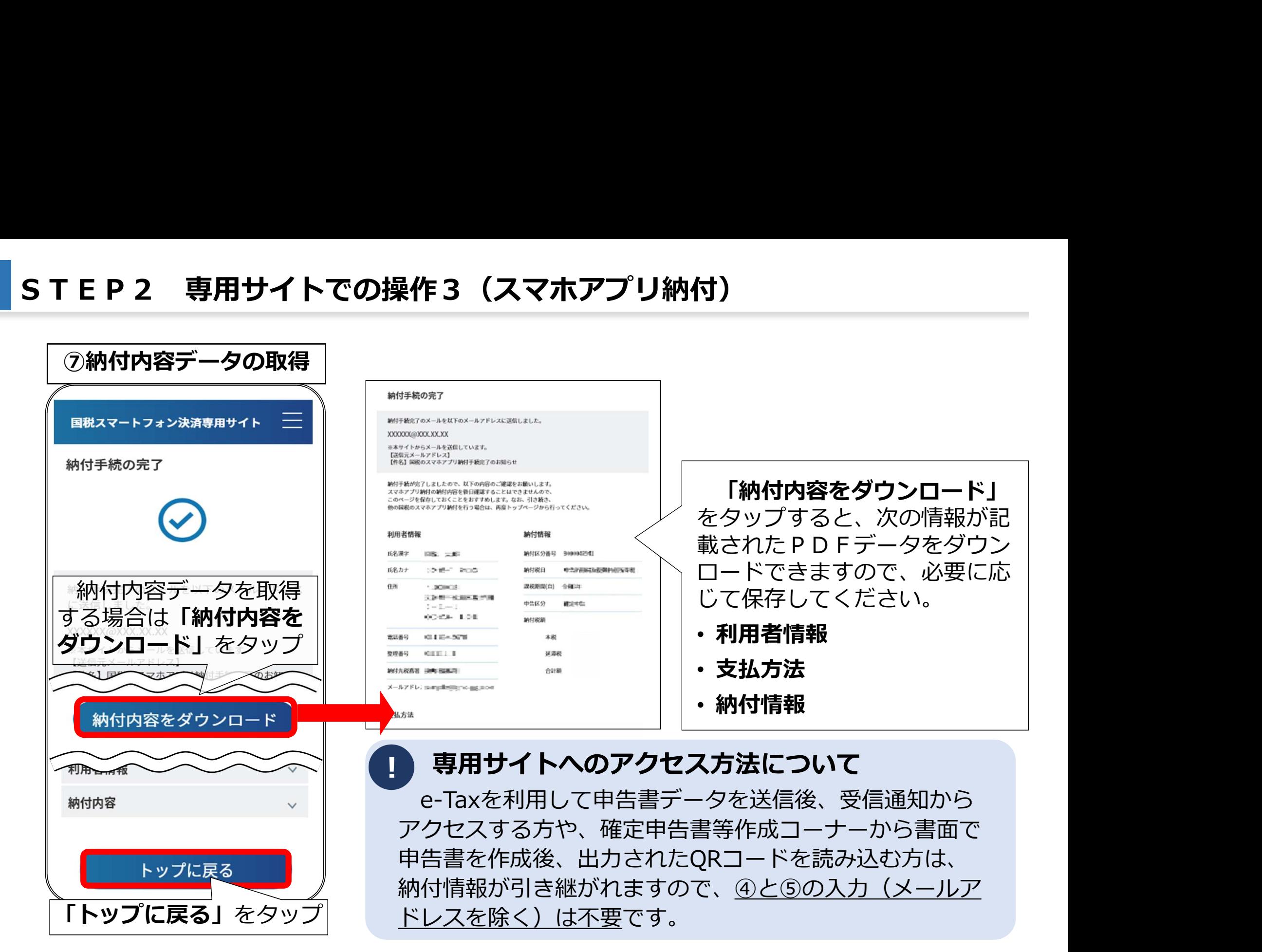

※「QRコード」は、株式会社デンソーウェーブの登録商標です。

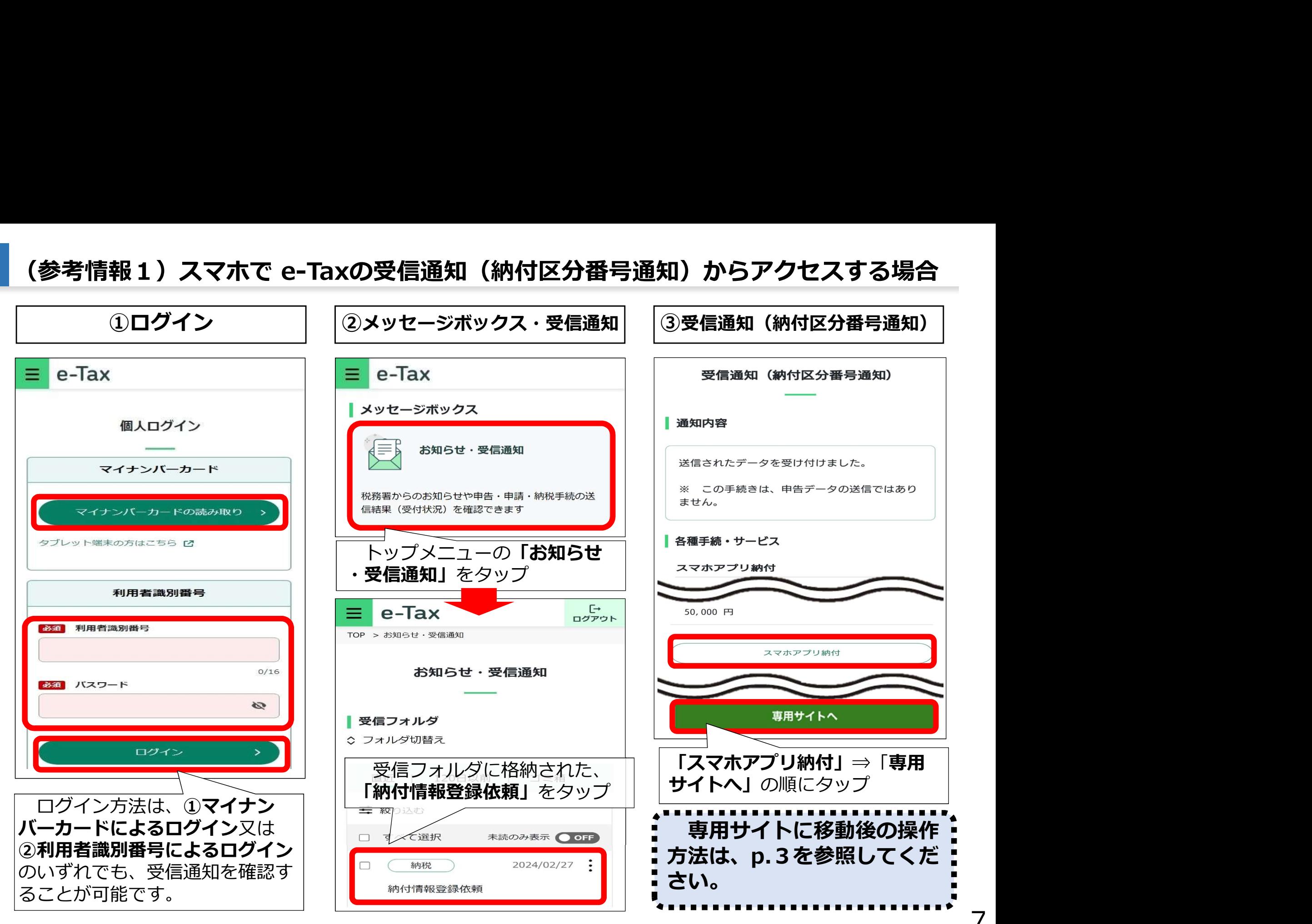

7

## (参考情報2)パソコンでe-Taxの受信通知(納付区分番号通知)からアクセスする場合

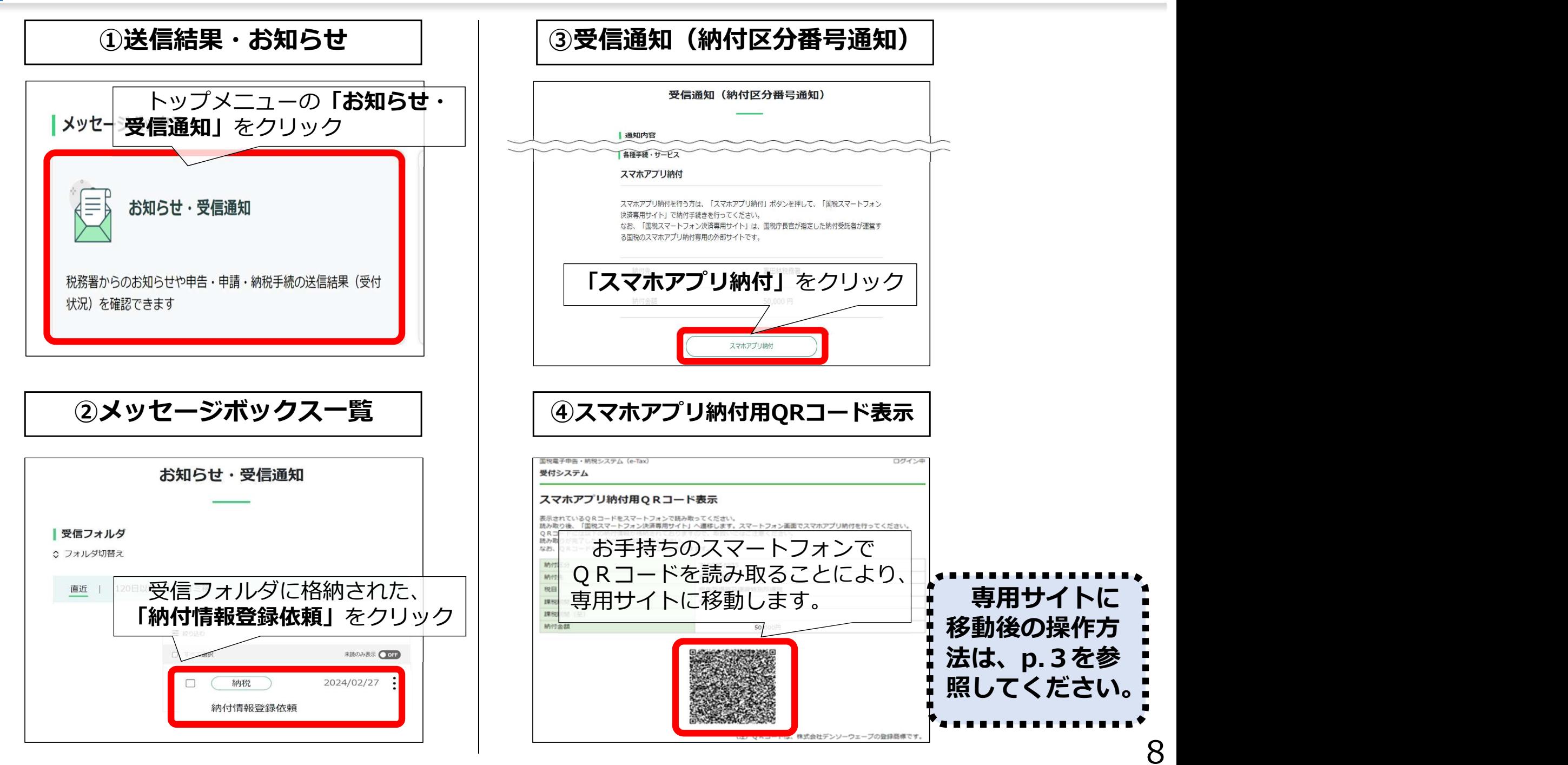